## **DOCUMENTATION / SUPPORT DE FORMATION**

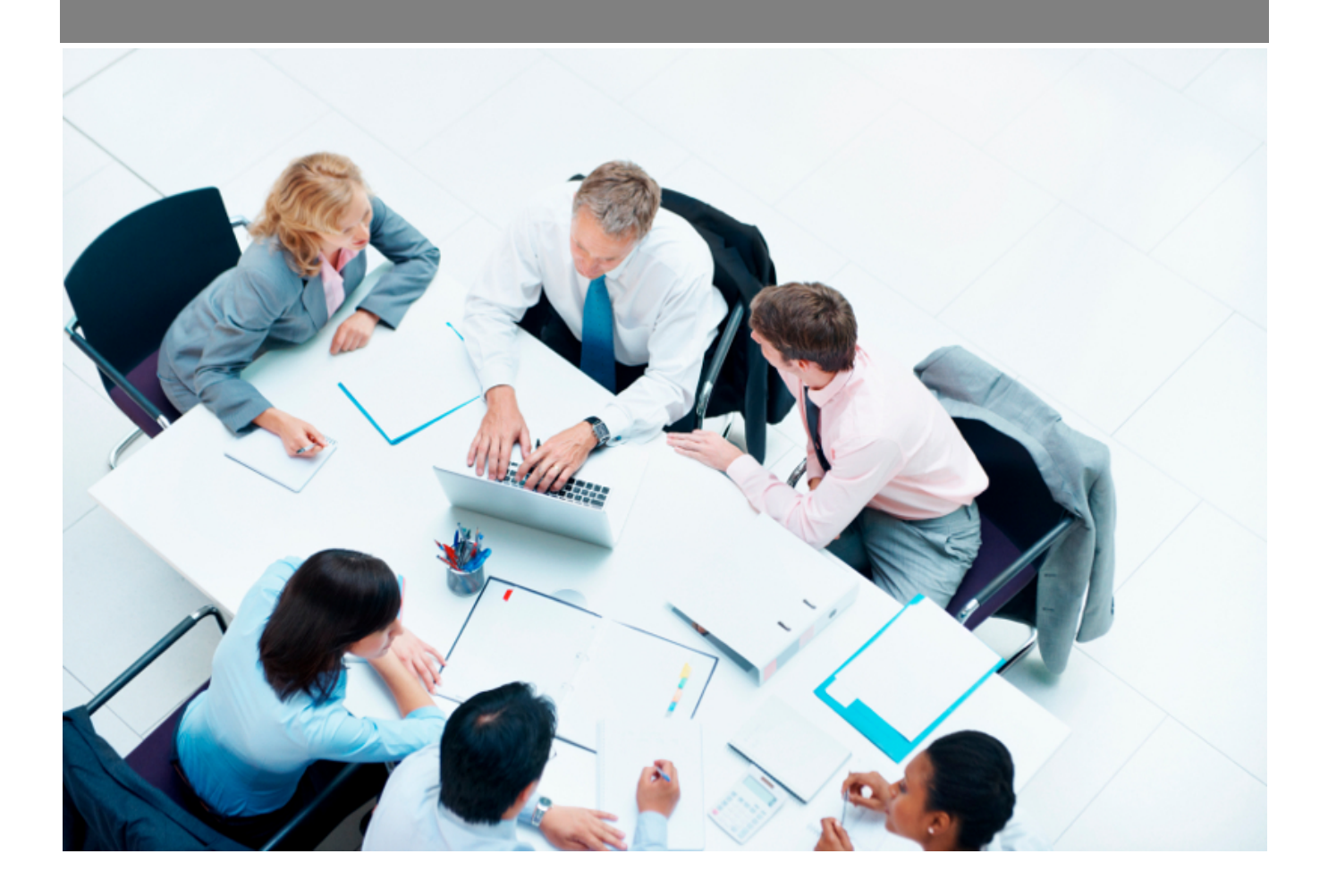

Copyright © Veryswing SAS, Tous droits réservés. VSActivity et VSPortage sont des marques déposées de Veryswing SAS.

## **Table des matières**

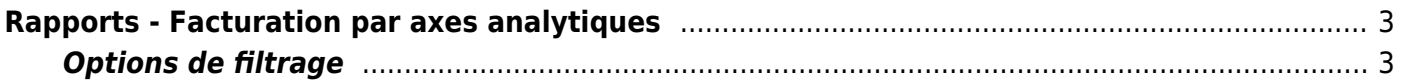

## <span id="page-2-0"></span>**Rapports - Facturation par axes analytiques**

Ce rapport vous permet de visualiser les axes analytiques des différents clients. De plus vous avez accès à l'affaire avec la référence interne et la référence client, la nature, si il s'agit d'un sous-traitant ou d'une revente, son montant et sa date.

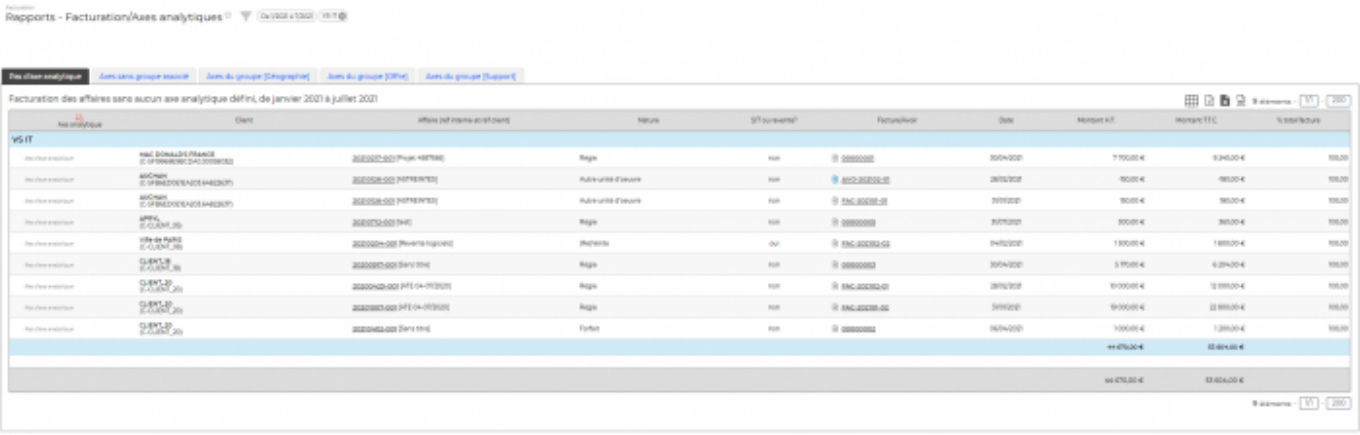

Vous avez également un lien direct avec la liste des Factures et des avoirs par entité qui sont validées. De plus vous pouvez retourner sur l'affiche de l'affaire en cliquant la référence de l'affaire.

## <span id="page-2-1"></span>**Options de filtrage**

Le filtre qui vous permet de choisir :

- l'entité facturante concernée.
- une plage de mois/année.
- un éventuel client spécifique.
- l'axe analytique choisit.
- le type: facture ou avoir.
- sous-traitant ou revente.